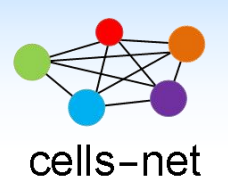

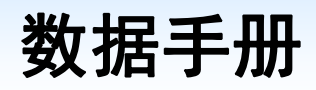

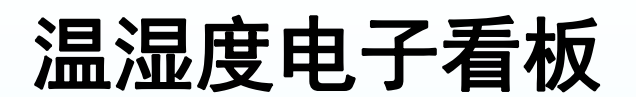

产品数据手册编号:DSRF0726 更新日期:2021/05/21 版本:V1.00

## 产品概述

本产品为工业用温湿度显示屏,选用进口温湿度传感器,每台温湿度显示屏都经过校准,测量精 度高,性能稳定可靠,适用于需要精确可靠检测温度、湿度的用户。

具有大容量记录功能,可设置记录间隔时间、记录仪自动记录保存温湿度数据和报警信息,记录 数据量比同类产品高 50%以上,适合工厂车间、实验室、仓库、机房使用。

基本参数 しゅうしゃ しゅうしゃ こうしゃ ア品图片 しゅうしゅう こうしゅうしょう

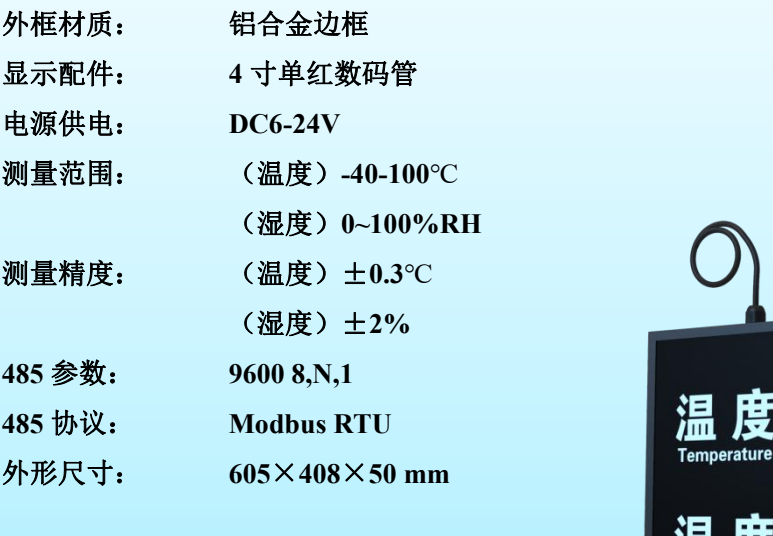

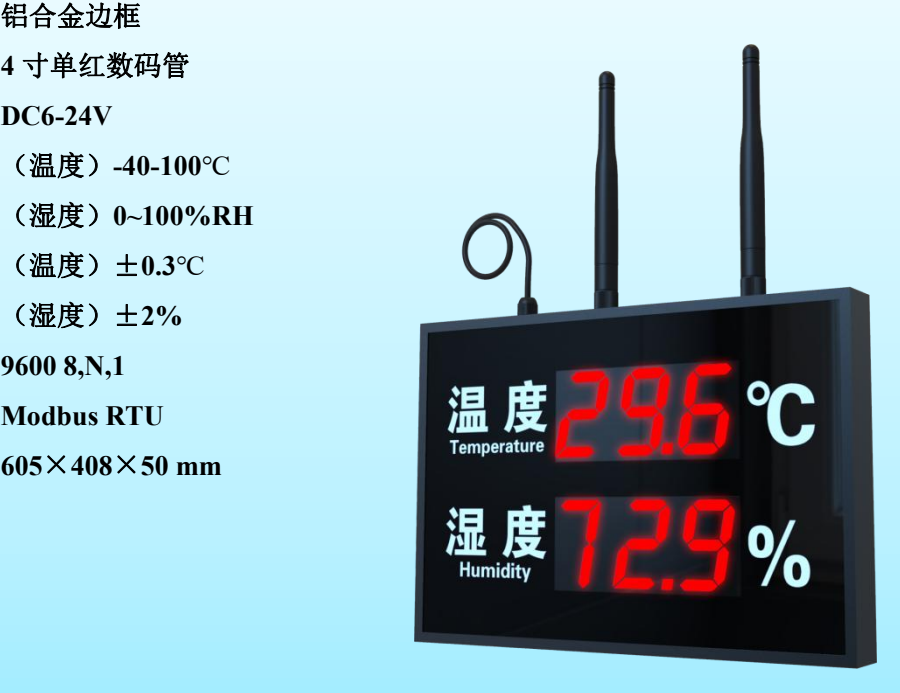

## 公司简介

广州晓网电子科技有限公司是一家专门从事无线通讯方案设计、生产及服务的公司,公司 拥有一流的设计团队,运用先进的工作方法,集合无线设计经验,公司拥有业界实用的各种模 块,也为客户提供客制化服务。

# 订货信息

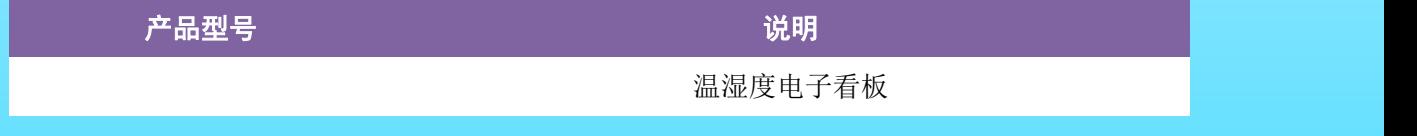

## [www.cells-net.com](http://www.cellsnet.com/)

# 版权声明

本文档提供有关晓网电子产品的信息,并未授予任何知识产权的许可,并未以明示或暗 示,或以禁止发言或其它方式授予任何知识产权许可,任何单位和个人未经版权所有者授权 不得在任何形式的出版物中摘抄本手册内容。

# 版本信息

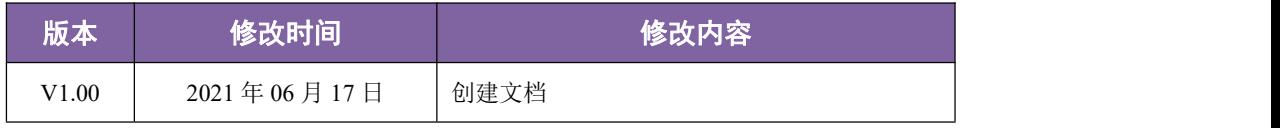

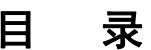

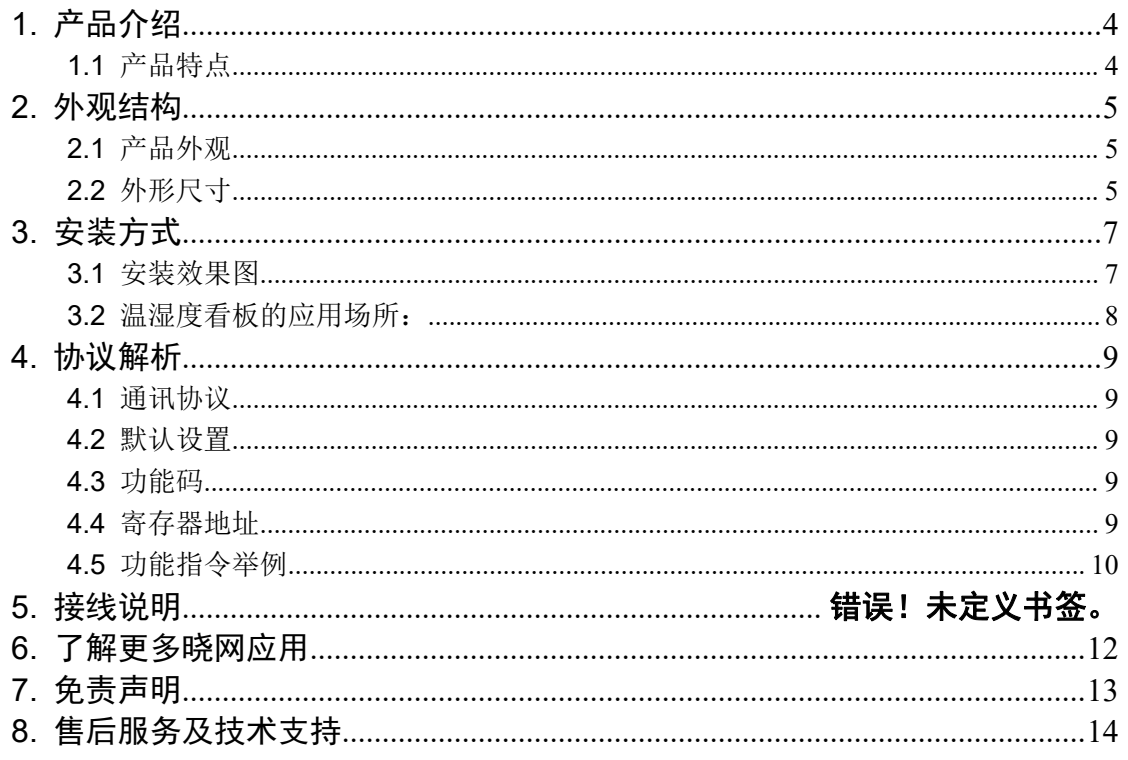

## <span id="page-3-0"></span>**1.** 产品介绍

本产品是一款高精度温湿度·采集器,黑色铝合金边框,黑色有机玻璃面板,大尺寸 LED 显示器,高达 50 米可视距离, 彰显产品的美观大气。内置高精度温湿度传感器, 外接 485 通讯, Modbus RTU 协议, 以及无线 zigbee 通讯。可扩展 4G 网络进行网络平台数据上 报,实现远程数据监控功能。

设备安装非常方便,顶部有卡扣可悬挂于墙体。

## <span id="page-3-1"></span>**1.1**产品特点

- (1) 信息采集:其内置有进口的高精度温湿度传感器,其反应灵敏,可快速做出反应, 对空气温度和相对湿度的实时信息进行高精度采集。
- (2) 数据上传:温湿度传感器将采集的实时数据,传送到处理器,经内部使用的进口工 业级微处理芯片处理后,按规定的以 RS485(Modbus 协议)信号将数据输出,支持 连接控制器、PLC 模块等,若通过连接环境监控主机,实现远程数据查看及设备 管理。
- (3) 超限告警:RS485 型温湿度看板,采用标准的 ModBus-RTU 通信协议,支持支持 看板外壳、声光报警器看板外壳、带继电器看板外壳(继电器无源输出)等壳体, 其中带有声光报警器的温湿度看板,通过 485 配置软件,以问询帧的形式添加温湿 度的上下限值,当环境内的温湿度超过设定的限值时,温湿度看板会就地发出声光 报警。

<span id="page-4-0"></span>**2.** 外观结构

<span id="page-4-1"></span>**2.1**产品外观

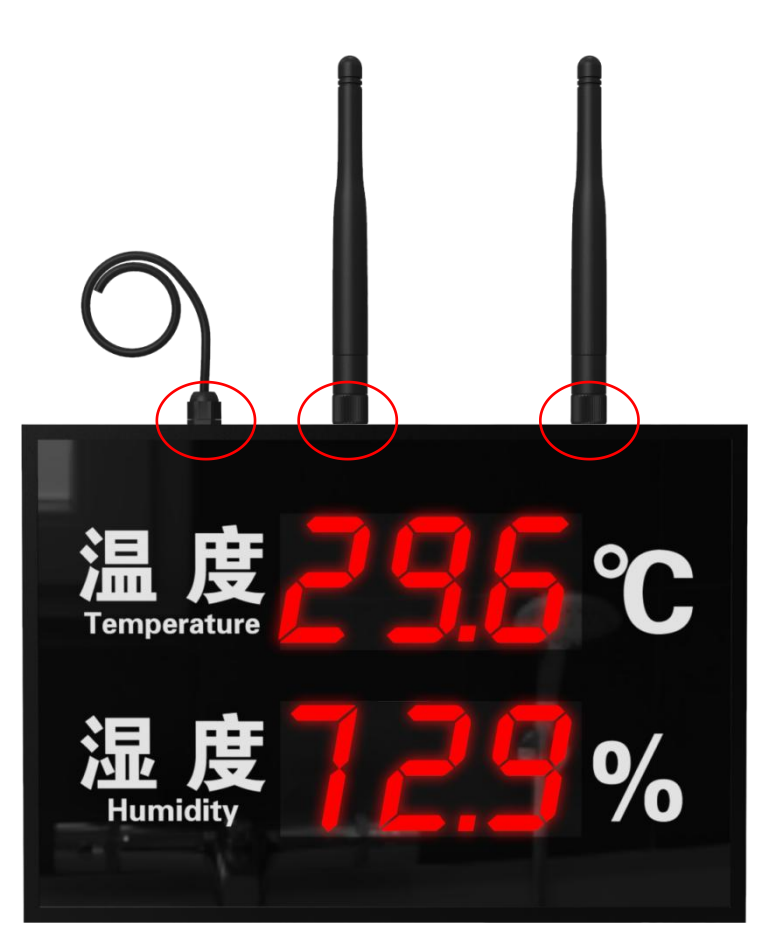

从左至右, 接口依次为电源 DC6-24V, ZigBee/458 接口, 4G 天线

# <span id="page-4-2"></span>**2.2**外形尺寸

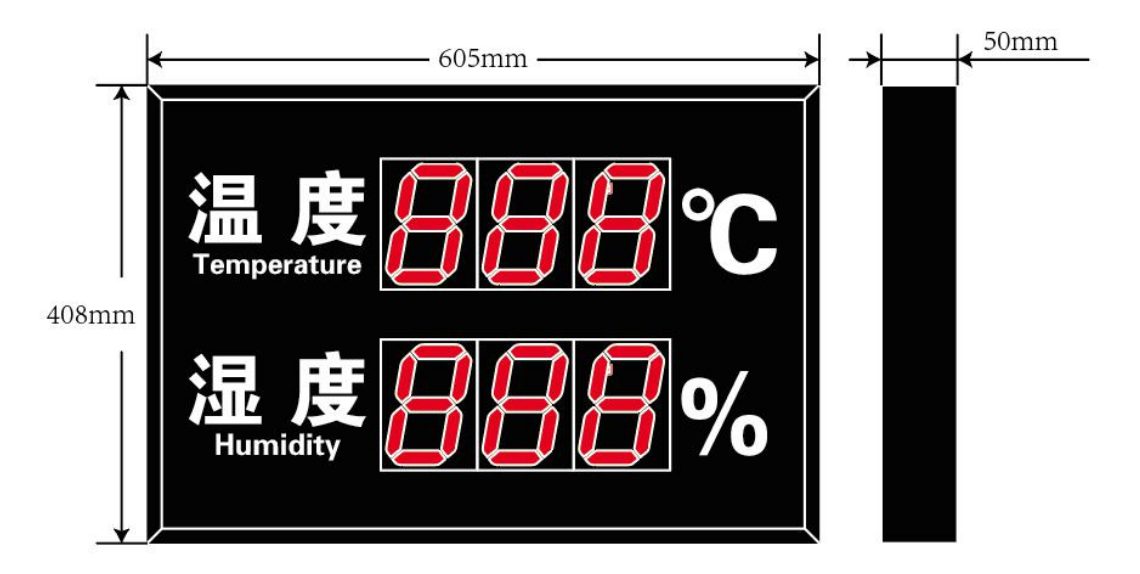

[www.cells-net.com](http://www.cellsnet.com/) **<sup>5</sup>** / **<sup>14</sup>**

# **3.** 接线说明

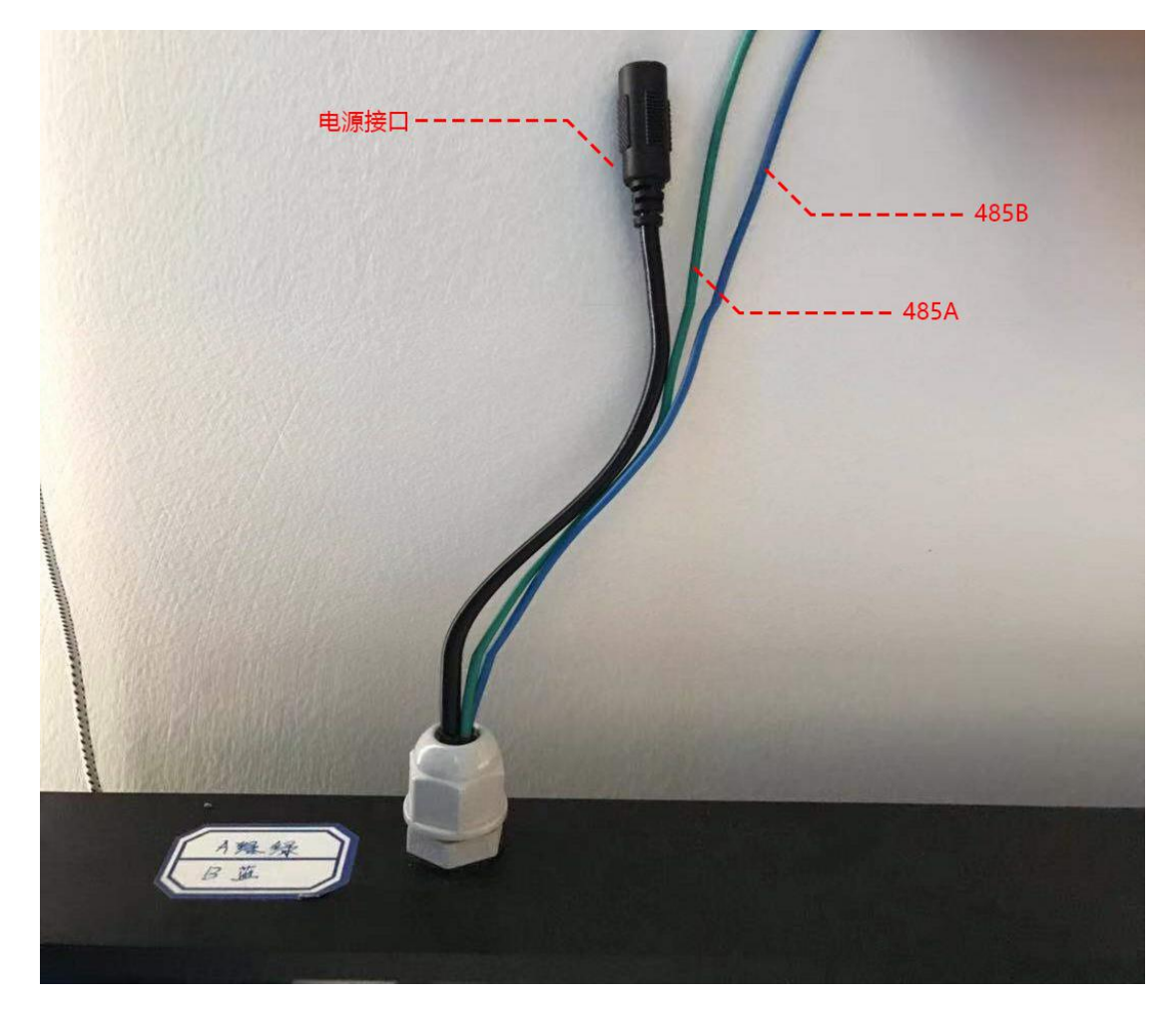

# <span id="page-6-0"></span>**4.** 安装方式

壁挂安装:温湿度看板背面有两个安装扣,首先需在墙体或其它固定平面打2 个孔,先将膨胀塞和螺丝安装在孔内,最后将设备挂到螺丝处即可。

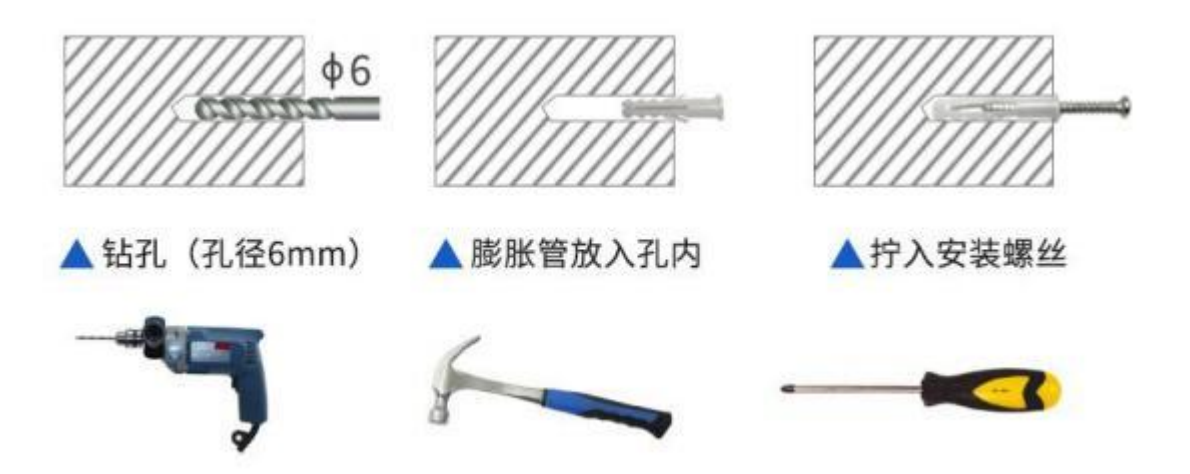

悬挂安装:在温湿度看板的顶部设计留有两个安装扣,在医院走廊或农业大棚中 使用时,可通过绳索将其固定在空间上部,方便数值查看。

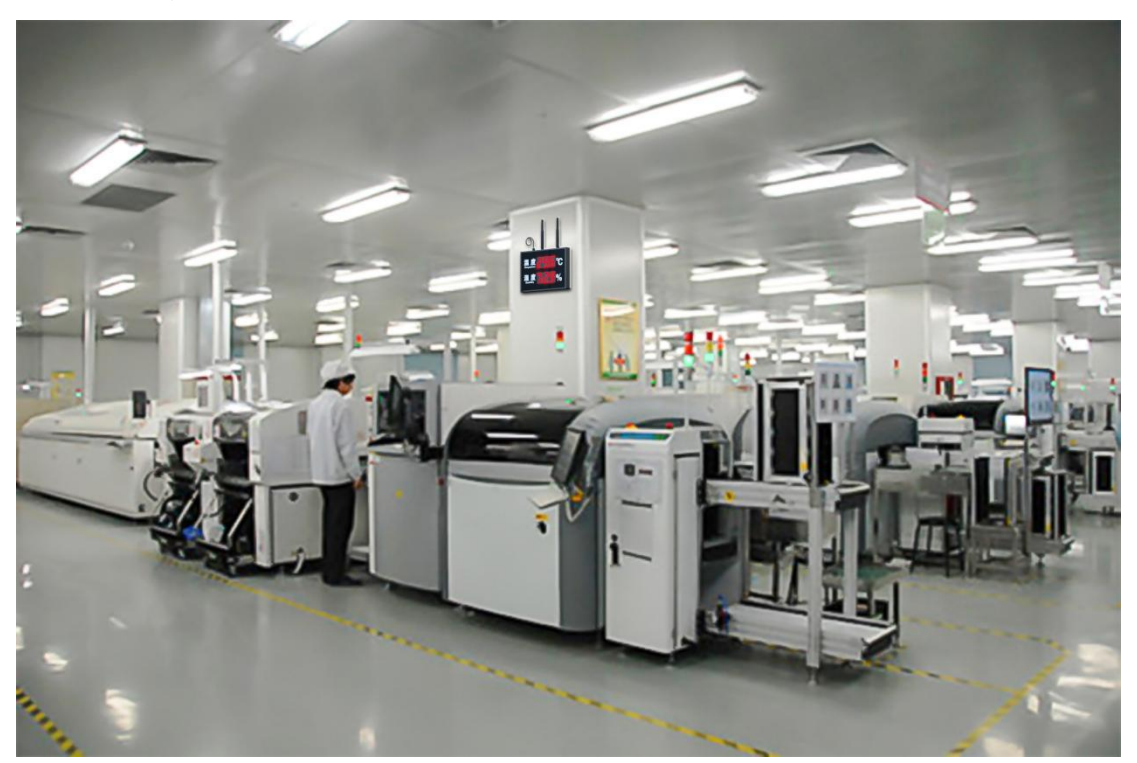

## <span id="page-6-1"></span>**4.1**安装效果图

[www.cells-net.com](http://www.cellsnet.com/) **<sup>7</sup>** / **<sup>14</sup>**

## <span id="page-7-0"></span>**4.2**温湿度看板的应用场所:

- 1. 工业:机械制造车间,纺纱厂,烟厂,制药车间等各种生产制造场所。
- 2. 农业:有机大棚,恒温室,家禽孵化室等场所。
- 3. 养殖业:各种规模的鸡、呀等家禽养殖舍,猪、牛、狐狸、兔子等动物养殖场。
- 4. 商业:如商场,洗浴中心,美容院,健身房等商业场所。
- 5. 同时,也能够用在教室、医院,办公室、仓库、档案室等对温湿度有所要求的场

# <span id="page-8-0"></span>**5.** 协议解析

# <span id="page-8-1"></span>**5.1**通讯协议

<span id="page-8-2"></span>modbus 标准协议

## **5.2**默认设置

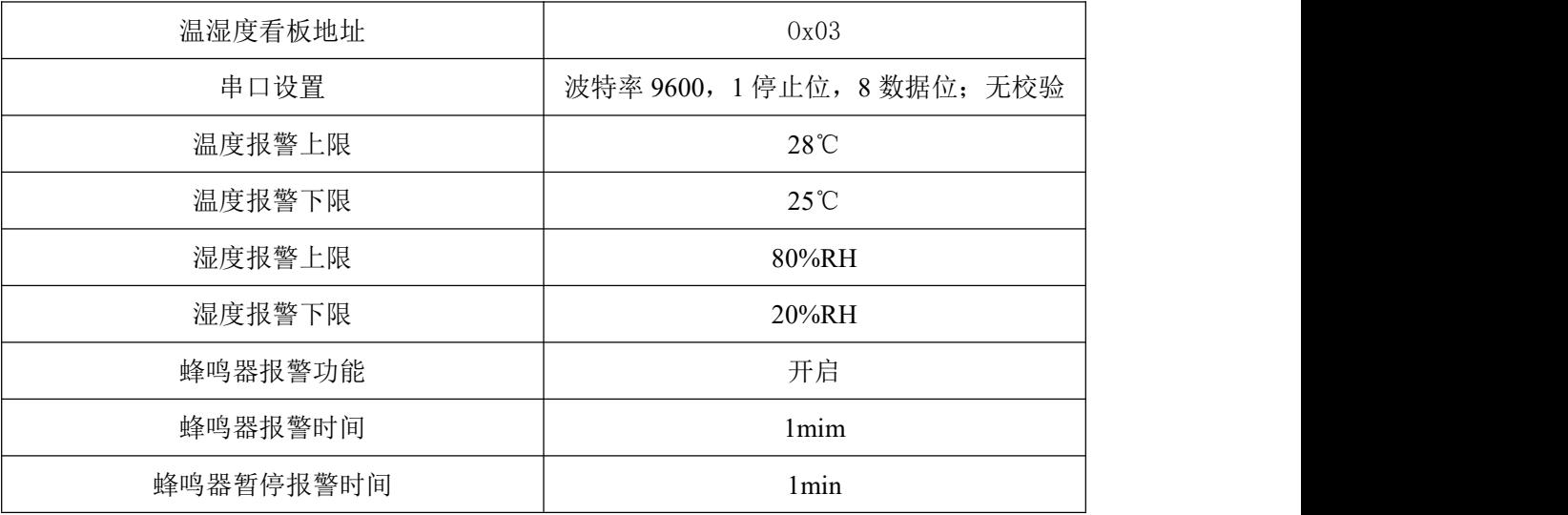

## <span id="page-8-3"></span>**5.3**功能码

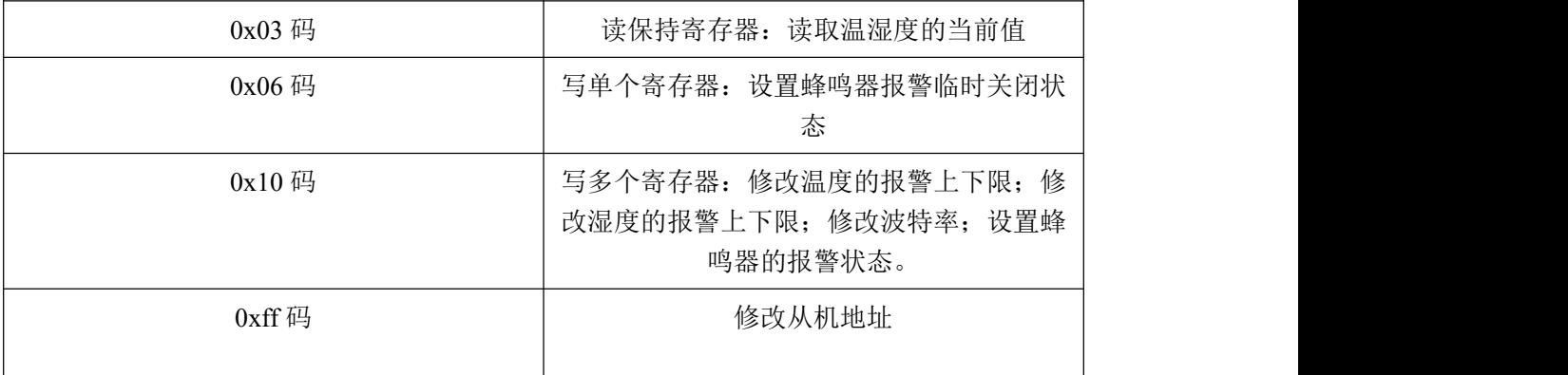

## <span id="page-8-4"></span>**5.4**寄存器地址

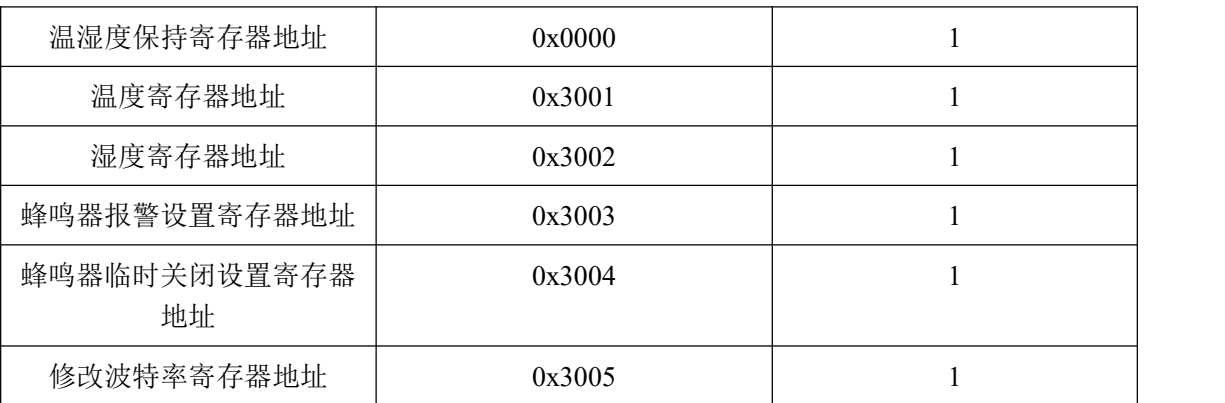

### <span id="page-9-0"></span>**5.5**功能指令举例

#### **5.5.1** 获取温湿度指令:**03 03 00 00 00 04 45 EB**

正确返回:03 03 04 01 07 02 04 69 6D

错误返回:03 83 02 61 31

0107 为温度值,转成十进制,精度为十分位,表示 26.3℃;

0204 为湿度值,转成十进制,精度为十分位,表示 51.6%RH。

#### **5.5.2** 修改温度上下限指令:**03 10 30 01 00 02 04 00 24 00 14 2D DE**

正确返回:03 10 30 01 00 02 1E EA

错误返回:03 90 03 AD C1

0024 为温度值的上限,将温度上限设置为 36℃;0014 为温度值的下限,将温度下限设 置为 20℃。

#### **5.5.3** 修改湿度上下限指令:**03 10 30 02 00 02 04 00 5A 00 25 CC 07**

正确返回:03 10 30 02 00 02 EE EA

错误返回:03 90 03 AD C1

005A 为湿度值的上限,将湿度上限设置为 90%RH;0025 为温度值的下限,将湿度下限设 置为 37%RH。

#### **5.5.4** 设置蜂鸣器报警状态:

#### (**1**) 蜂鸣器报警功能关闭指令:**03 10 30 03 00 02 04 00 00 00 00 EC 03**

正确返回:03 10 30 03 00 02 BF 2A

错误返回: 03 90 03 AD C1

00000000 表示关闭蜂鸣器报警功能。

(**2**) 蜂鸣器报警功能开启指令:**03 10 30 03 00 02 04 00 01 01 04 BD 90**

正确返回:03 10 30 03 00 02 BF 2A 错误返回:03 90 03 AD C1

0001 表示开启蜂鸣器报警功能,01 表示报警持续时间为 1 分钟,04 表示在报警持续 时间结束 4min 后, 如果仍达到报警条件, 蜂鸣器将继续报警。

#### **5.5.5** 蜂鸣器报警临时关闭指令:**03 06 30 04 01 05 07 7A**

正确返回:03 06 30 04 01 05 07 7A

#### 错误返回:03 86 02 62 61

01 表示关闭,05 表示临时关闭的时间为 5min。

#### **5.5.6** 修改波特率指令:**03 10 30 05 00 02 04 00 01 C2 00 6C 89**

[www.cells-net.com](http://www.cellsnet.com/) **<sup>10</sup>** / **<sup>14</sup>**

正确返回:03 10 30 05 00 02 5F 2B 错误返回:03 90 03 AD C1

#### **5.5.7** 修改从机地址指令:**03 FF 04 FF AA D0 5A**

正确返回:03 FF 04 FF AA D0 5A 错误返回:03 90 04 EC 03 将从机地址由 03 改为 04。

## **5.5.8** 恢复出厂设置指令:**FA AB BA AA AF**

正确返回:FAAB BA AA AF 错误返回: FAAC FF

# <span id="page-11-0"></span>**6.** 了解更多晓网应用

晓网科技为物联网基础平台供应商,产品和解决方案,可实现各种工业数据的快速组网 传输,以下是产品的应用案例,点击链接可进入官网查看详细。

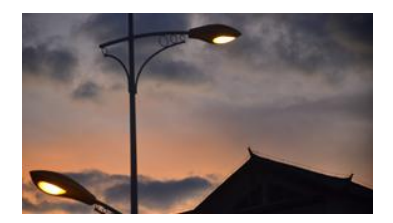

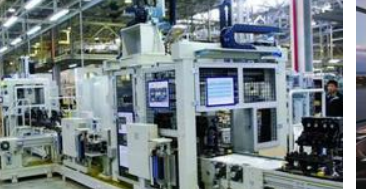

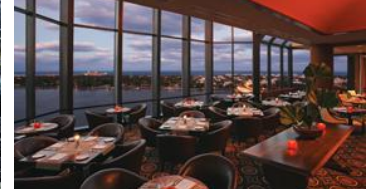

ZigBee [无线智能路灯](http://www.cells-net.com/zhinengzhaoming) [智能制造监控系统](http://www.cells-net.com/znzz) [餐厅人员定位系统](http://www.cells-net.com/sndw)

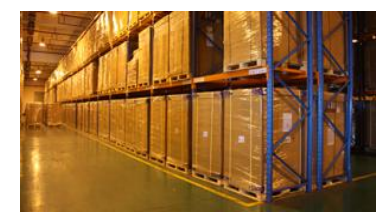

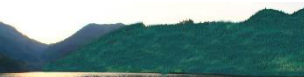

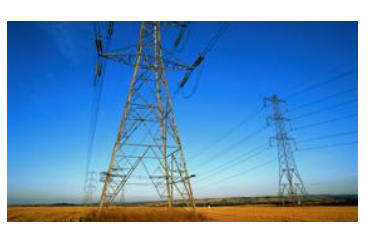

ZigBee [仓储定位](http://www.cells-net.com/ccdw) ZigBee [智能渔业](http://www.cells-net.com/znyy) ZigBee 5 [公里远距离传输方案](http://www.cells-net.com/yjlcs)

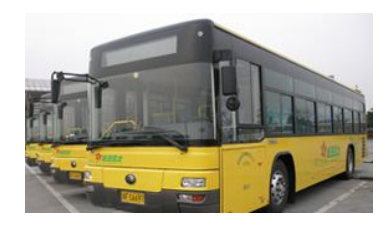

ZigBee [智能公交通讯系统](http://www.cells-net.com/zngj) ZigBee [无线串口](http://www.cells-net.com/wxck) [变电站无人值守监控](http://www.cells-net.com/bdzjk)

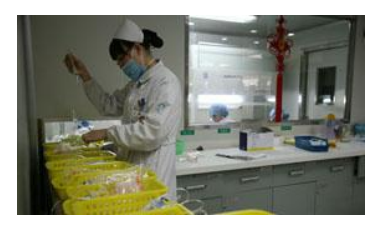

[智能药篮子解决方案](http://www.cells-net.com/znylz)

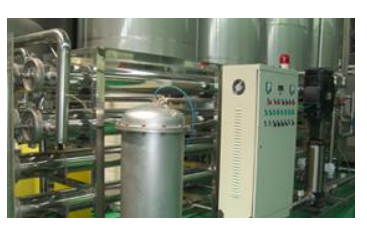

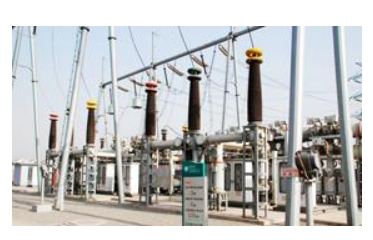

# <span id="page-12-0"></span>**7.** 免责声明

本文档所说明的参数及配置,均在文档指定的条件下使用,使用前请注意,如有不清楚 的地方,请联系销售工程师。除晓网电子在其产品的销售条款和条件中声明的责任之外,晓 网电子概不承担任何其它责任,包括对产品的特定用途适用性、适销性或对任何专利权、版 权或其它知识产权的侵权责任等,均不作担保,如用户在使用条件之外使用本产品,造成的 干扰及损失,用户需自行承担。

晓网电子可能随时对产品规格及产品描述做出修改,恕不另行通知。

## <span id="page-13-0"></span>**8.** 售后服务及技术支持

在订购产品之前,请您与晓网电子销售处或分销商联系,以获取最新的规格参数说明。 本文档中提及的含有订购号的文档以及其它晓网电子文献可通过访问广州晓网电子有 限公司的官方网站 [www.cells-net.com](http://www.cellsnet.com/) 获得。

产品在使用过程中出现问题,请先和技术人员确定故障,如需返厂维修,请在返修单注 明清楚故障现象,并填写公司或个人的联系方式,与产品一并寄回。

技术支持电话: 18520396685(林先生)

销售电话: 18027119915(JACKY)

技术支持邮箱: Fae@cells-net.com

销售邮箱: Jacky@cells-net.com

技术支持 QQ: 2301079163

销售 QQ: 1582984669

- 固话: (+86)020-85671130
- 传真:  $(+86)$  020-82186181
- 公司地址: 广州番禺区石楼镇清华科技园创新 1 号楼 A1 栋 B4-402 室